## SAP ABAP table T7HK2P {Output Format for Length of Service(LOS)}

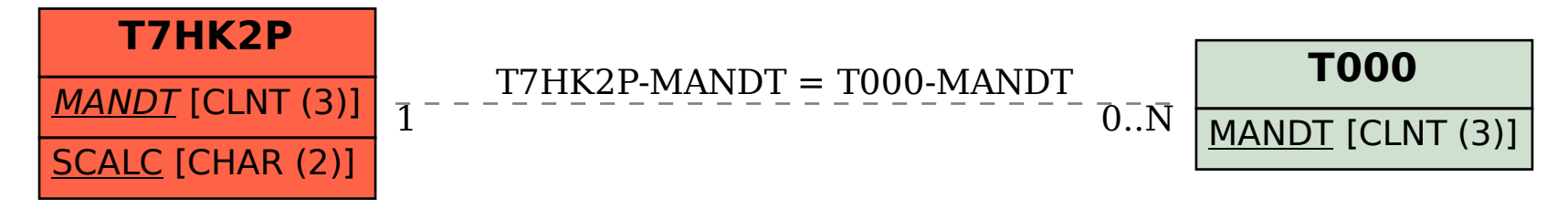